## **CONTEÚDO PROGRAMÁTICO**

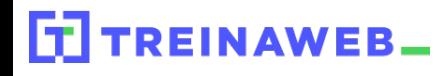

TreinaWeb Tecnologia LTDA CNPJ: 06.156.637/0001-58 Av. Paulista, 1765 - Conj 71 e 72 São Paulo - SP

## Angular - Tópicos A avançados

Carga horária: 12 horas

## **CONTEÚDO PROGRAMÁTICO**

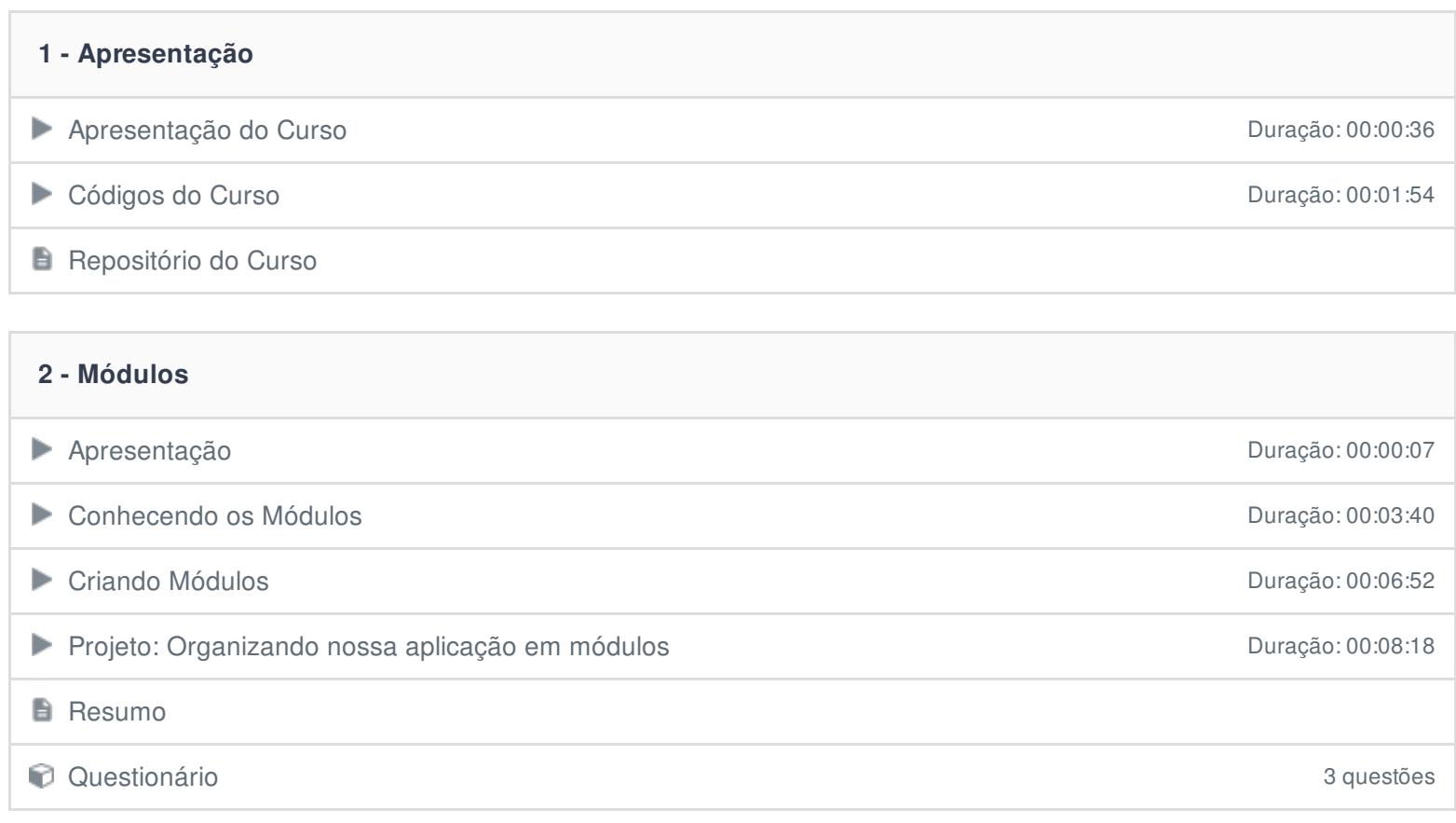

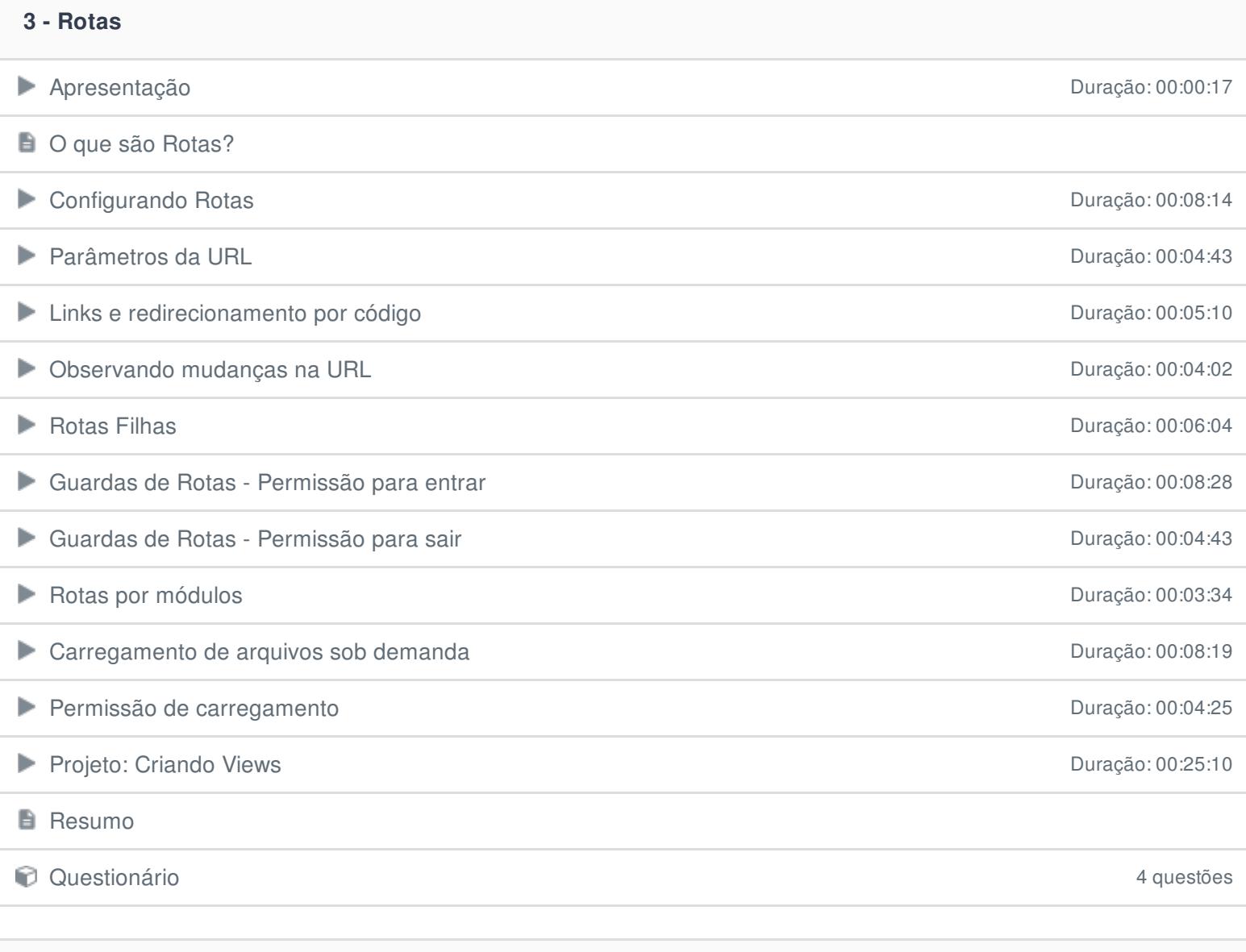

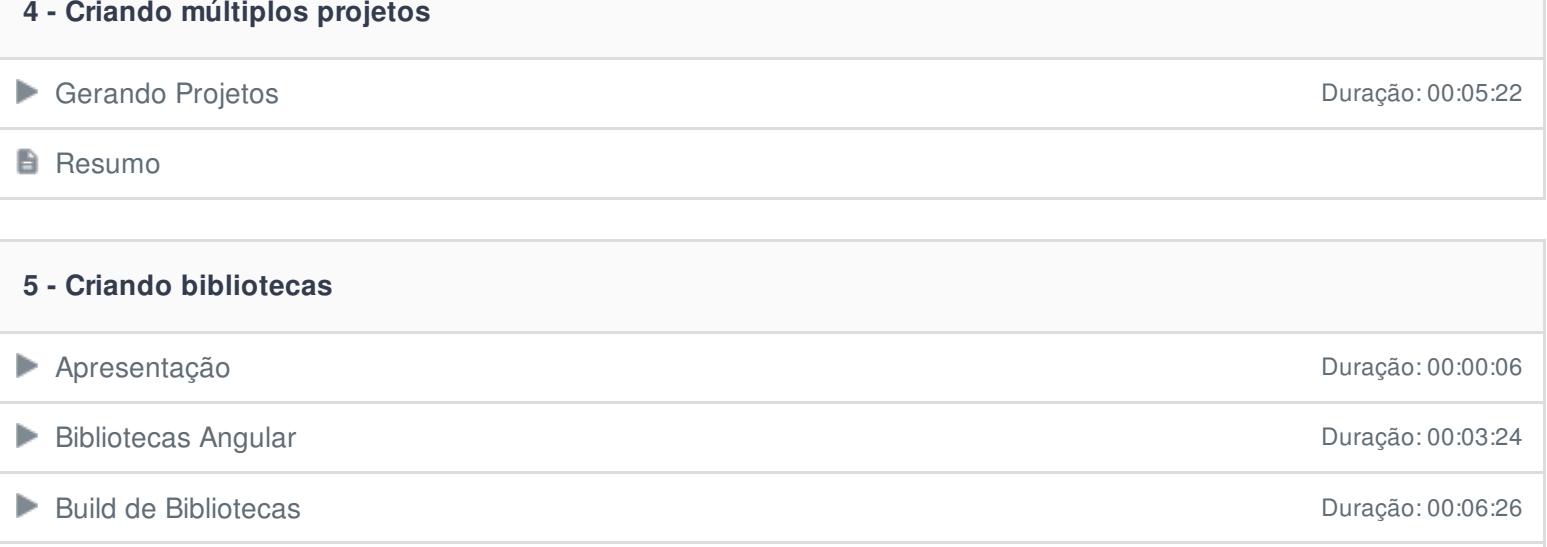

Projeto: Fornecendo serviços em Bibliotecas **Duração: 00:03:46** Duração: 00:03:46

**B** Resumo

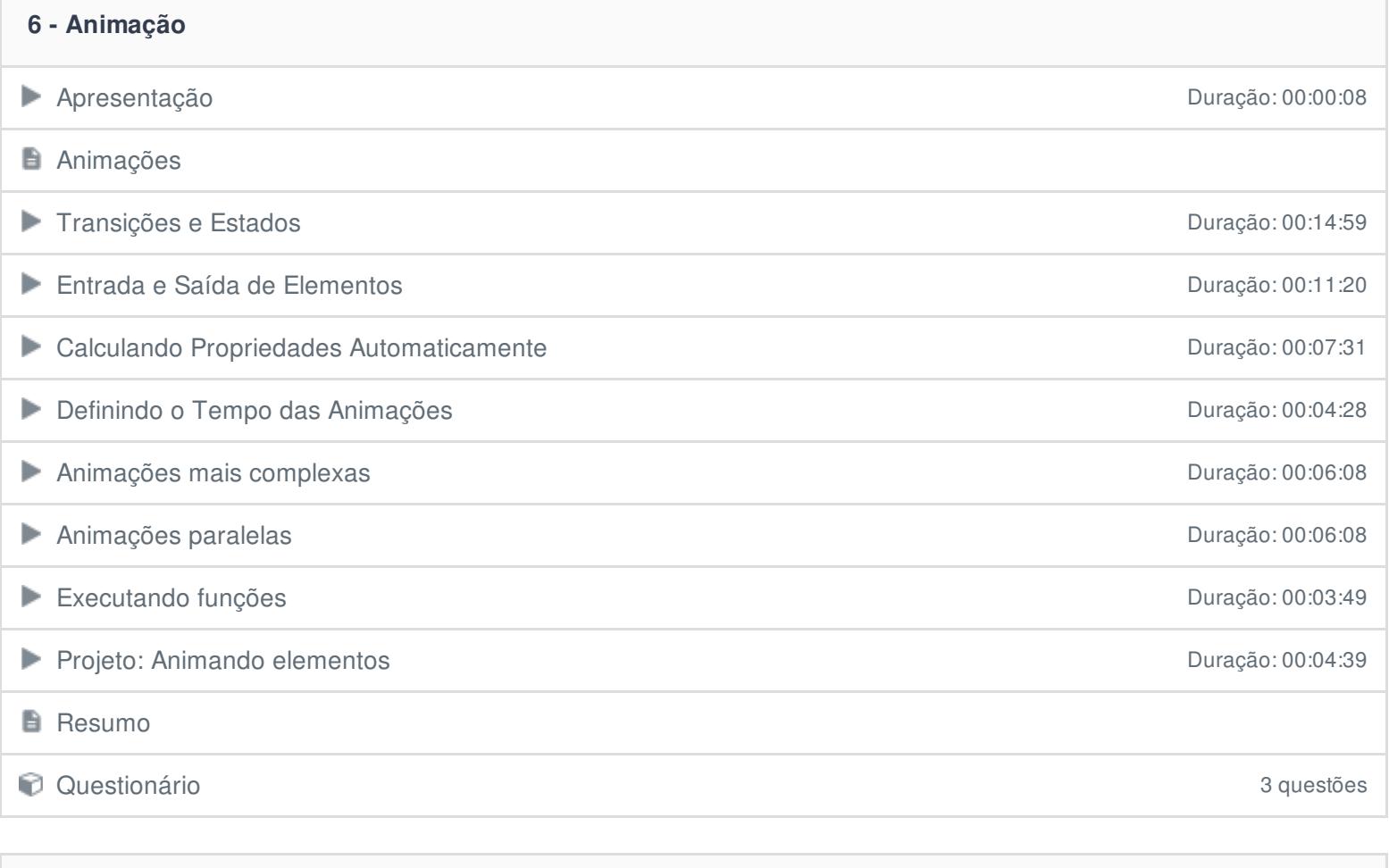

**7 - Internacionalização**

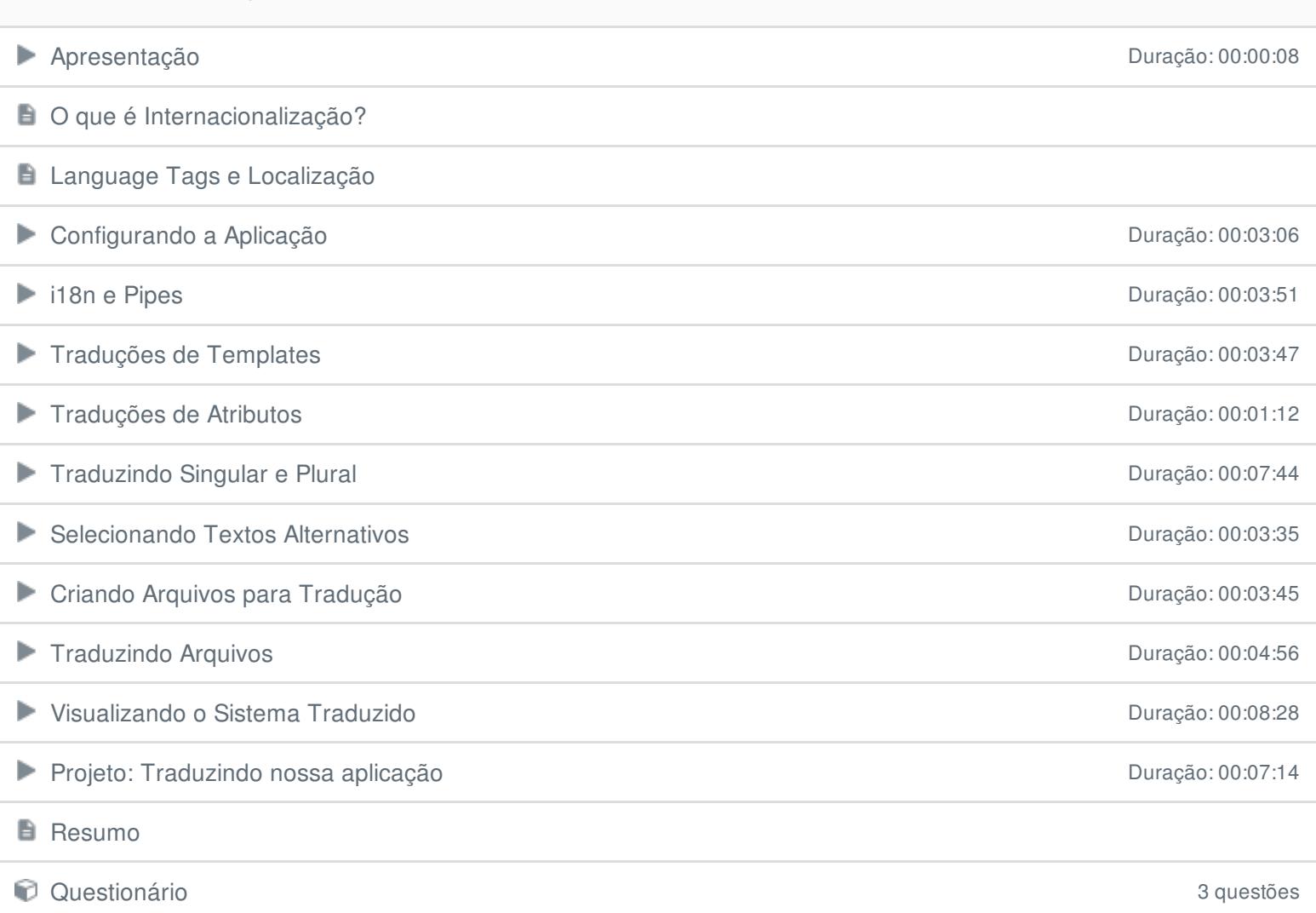

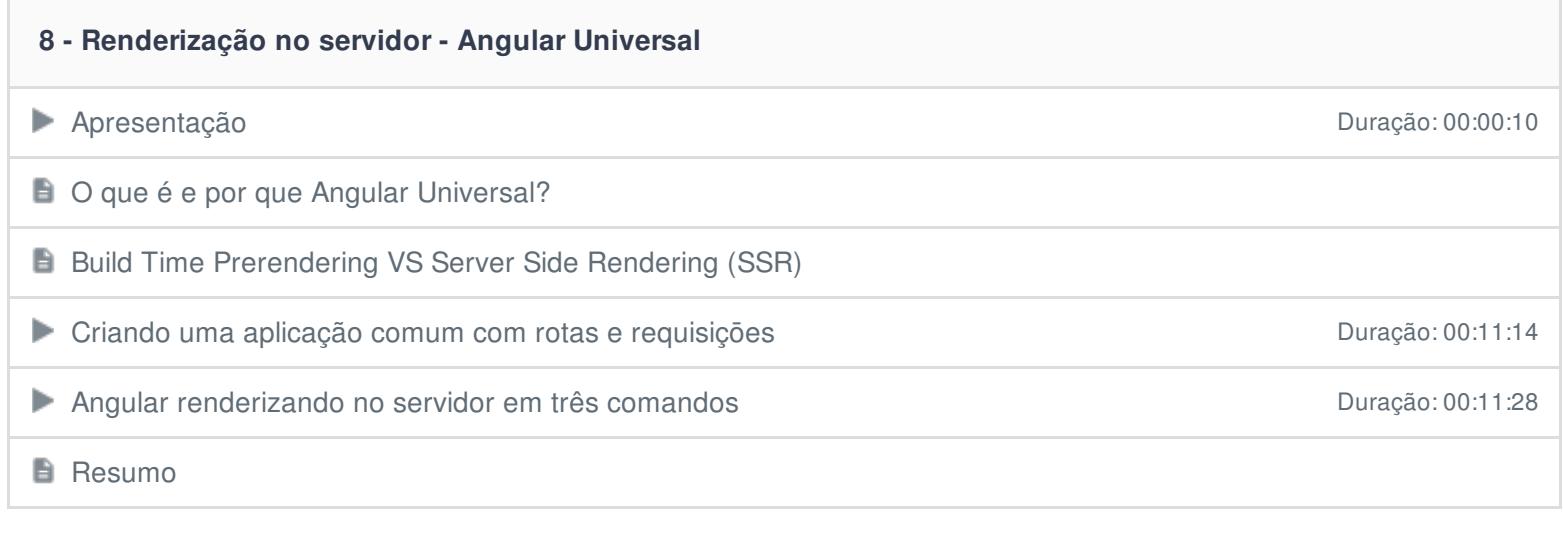

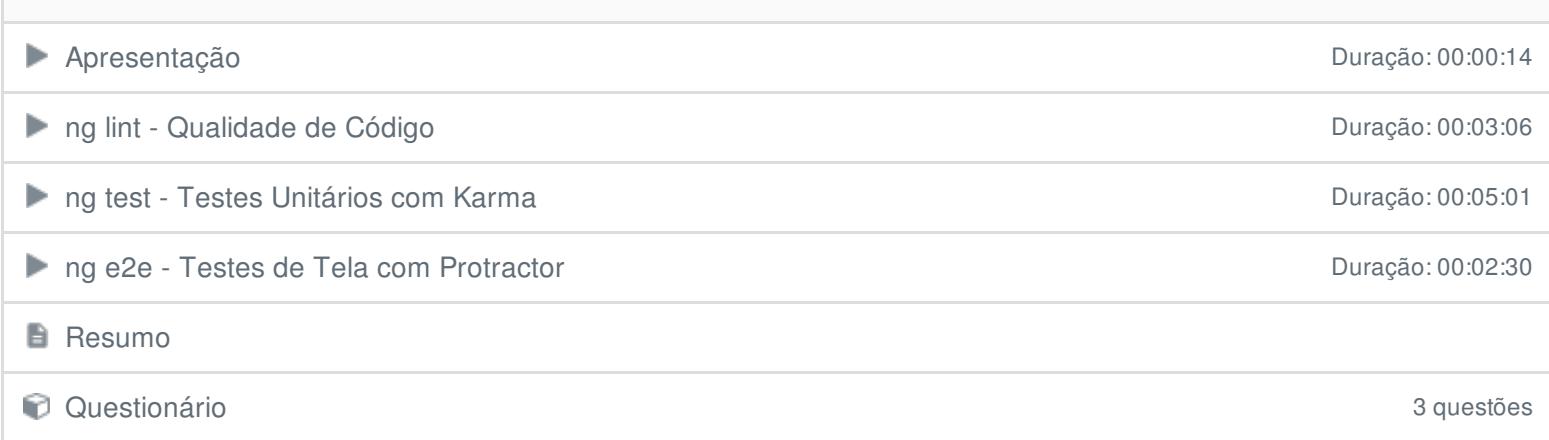

**9 - Testes e qualidade de código**

Ficou alguma dúvida em relação ao conteúdo programático? Envie-nos um e-mail **[clicando](https://www.treinaweb.com.br/contato) aqui**.